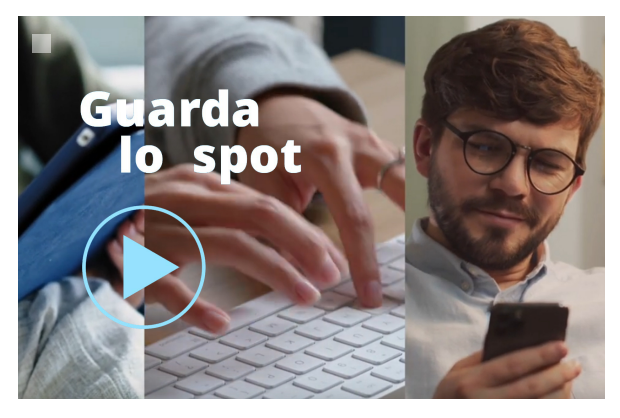

# **Per accedere è necessario utilizzare l'identità digitale: SPID, CIE o eIDAS**

**[Guarda il video per le informazioni](https://www.istruzione.it/iscrizionionline/)**

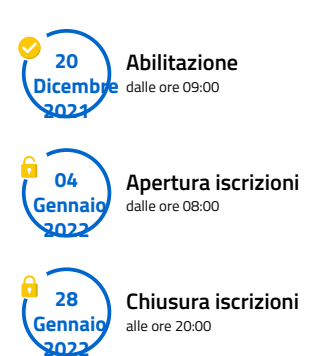

**Inoltrare la domanda per primi non dà priorità** di accoglimento da parte della scuola.

### **Abilitazione e identità digitale**

Per accedere al Servizio è necessario utilizzare una delle seguenti **identità digitali**: **SPID** (Sistema Pubblico di Identità Digitale), **CIE** (Carta di identità elettronica), **eIDAS** (electronic IDentification Authentication and Signature) e **richiedere l'abilitazione**. L'abilitazione deve essere effettuata dal genitore o da chi esercita la responsabilità genitoriale. Puoi abilitarti già dal **20 dicembre 2021**.

#### **Destinatari del servizio**

Le iscrizioni on line sono **obbligatorie** per le **scuole statali** e **facoltative** per le **scuole paritarie**; riguardano anche i corsi di istruzione e formazione dei Centri di formazione professionale regionali delle **regioni che hanno aderito** alla procedura: Calabria, Lazio, Liguria, Lombardia, Molise, Piemonte, Sardegna, Sicilia, Toscana, Umbria e Veneto.

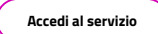

## **Cosa serve**

per avviare il processo di iscrizione on line

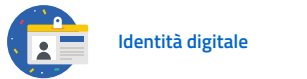

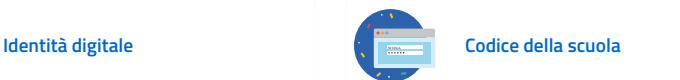

## **Come fare**

per compilare e inoltrare facilmente la tua iscrizione on line

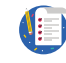

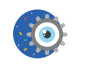

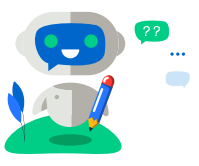

# **Utilizza iolly, il tuo assistente virtuale!**

Ti aiuterà nella compilazione della domanda all'interno dell'area riservata.

Consulta la [normativa](https://www.istruzione.it/iscrizionionline/normativa.html) >

## **[Ministero](https://www.istruzione.it/iscrizionionline/#) [dell'Istruzione](https://www.istruzione.it/iscrizionionline/#)**

[Amministrazione trasparente](https://www.miur.gov.it/web/guest/amministrazione-trasparente)

[Note legali](https://www.miur.gov.it/web/guest/note-legali)

[Privacy policy](https://www.miur.gov.it/web/guest/privacy)

Tutti i diritti riservati © 2021